# **Контрольно-оценочные средства для проведения текущего контроля по МДК.05.02 Разработка кода информационных систем (3 курс, 6 семестр 2023-2024 уч. г.)**

### **Текущий контроль №1**

**Форма контроля:** Практическая работа (Информационно-аналитический) **Описательная часть:** Практическая работа **Задание №1**

Ответить на вопросы:

1. Перечислить и охарактеризовать пять базовых уровней в средствах разработки приложений.

2. Дайте характеристику уровню Репозитория.

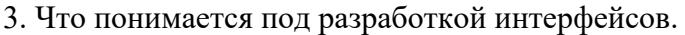

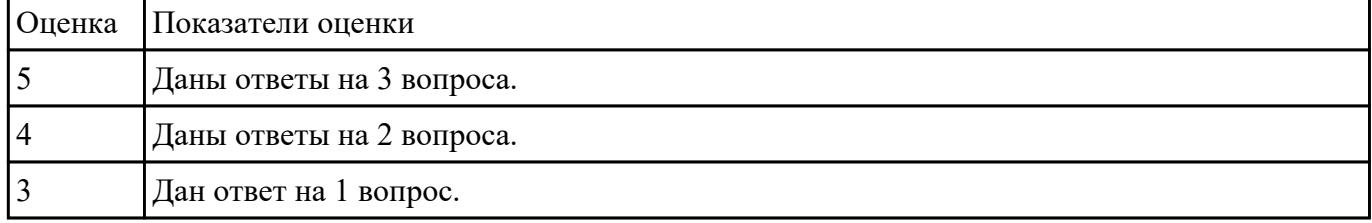

#### **Задание №2**

Перечислите модели построения ИС.

Приведите примеры.

Приведите особенности каждой модели.

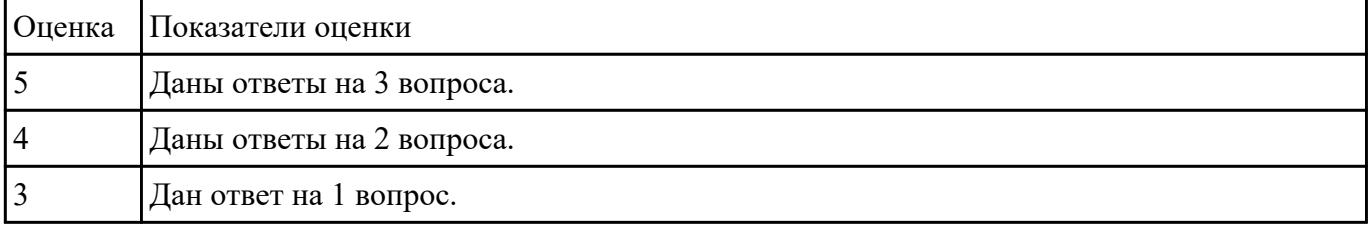

#### **Задание №3**

Построить диаграмму Деятельности, диаграмму Состояний и диаграмму Классов для предметной

области

Моделирование бизнес-процессов рекламного агентства.

Основными процессами в рекламном агентстве являются: рассмотрение заявок, обработка заказов, подготовка к выпуску и выпуск рекламной продукции.

Рекламное агентство в своей работе использует систему антиплагиата и руководствуется текущим законодательством. Агентство занимается изготовлением щитов, баннеров, рекламных буклетов и продвижением в социальных сетях.

Сроки и стоимость заказа согласовываются на этапе заключения договора, но могут меняться в процессе выполнения заказа. В случае изменения условий составляется дополнительное соглашение к договору.

#### Продукция проходит контроль качества.

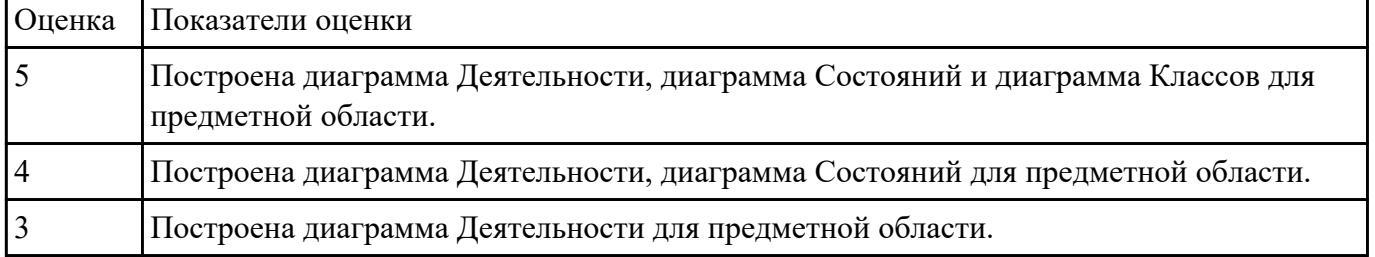

## **Текущий контроль №2**

**Форма контроля:** Практическая работа (Информационно-аналитический) **Описательная часть:** Практическая работа с применением ИКТ **Задание №1**

Смоделировать работу системы технического обслуживания компьютера. Построить диаграммы

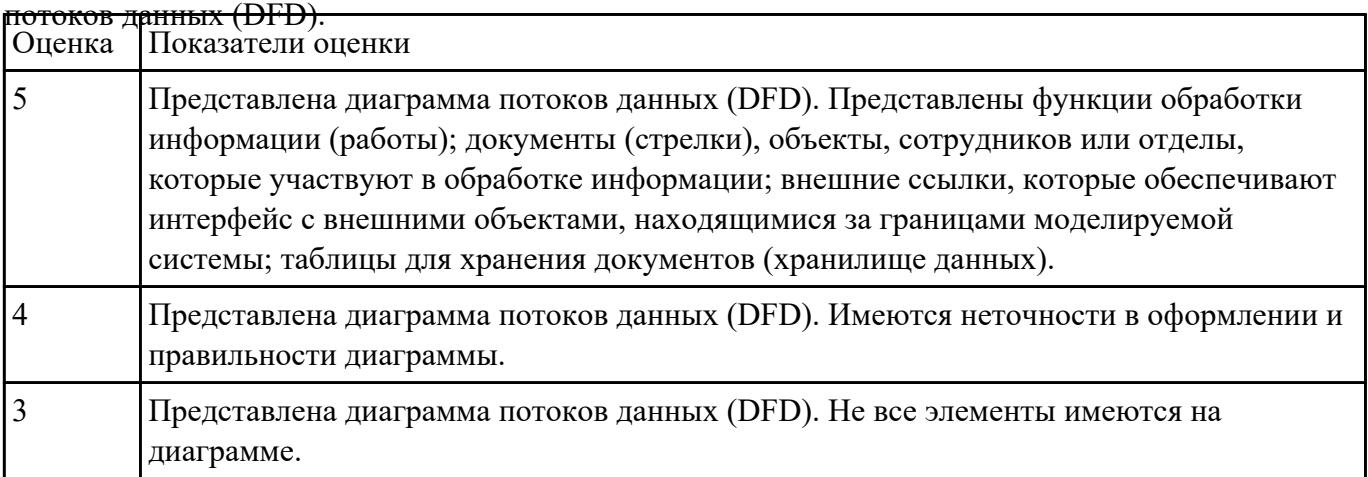

## **Текущий контроль №3 Форма контроля:** Практическая работа (Информационно-аналитический) **Описательная часть:** Практическая работа с использованием ИКТ **Задание №1**

Составить алгоритмы обработки информации для приложения «Стоматологическая клиника» для

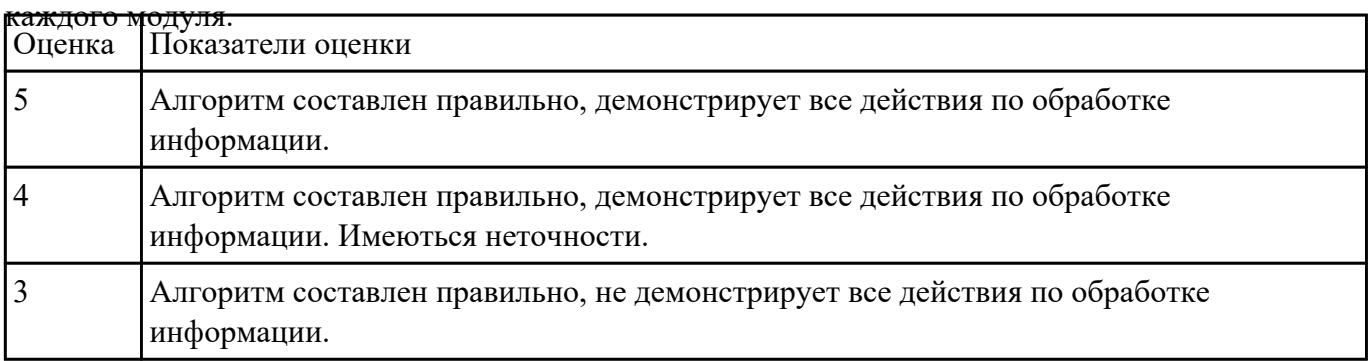

#### **Задание №2**

Расписать этапы разработки приложения для предметной области «Стоматологическая клиника».

Выделить этапы и модули приложения, которые необходимые для реализации приложения для

клиники.

 Клиника оказывает медицинские услуги: лечение и протезирование зубов. Клиент подает заявку на посещение стоматолога в регистратуру. Поступившая заявка записывается в журнал. Журнал ведется в бумажном виде. Во время оформления заявки с клиентом оговариваются условия дальнейшего обследования, время приема и стоимость услуг. После того как условия согласованы, данные клиента заносятся в базу данных и заключается договор. Во время посещения клиенту оформляется медицинская карта, в которую записываются личные данные. В этой карте фиксируются все дальнейшие приемы. После того как клиенту оказаны услуги, лечащий врач заносит информацию об оказанных услугах в медицинскую карту и выдает ее клиенту. На основании записи в медицинской карте бухгалтер в соответствии с прайслистом выписывает квитанцию, по которой клиент должен будет оплатить услуги в кассе.

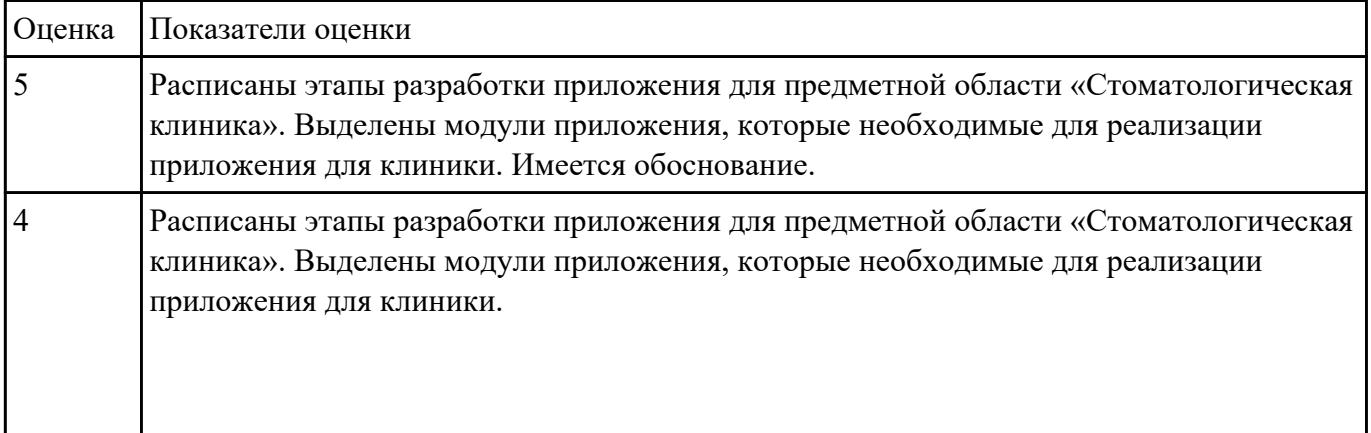

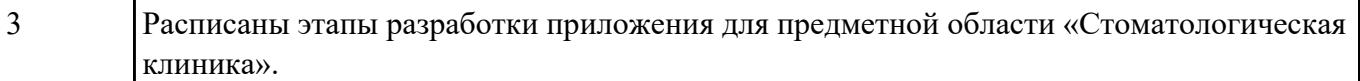

#### **Задание №3**

Составить фрагмент кода демонстрирующего подключение приложения «Стоматологическая

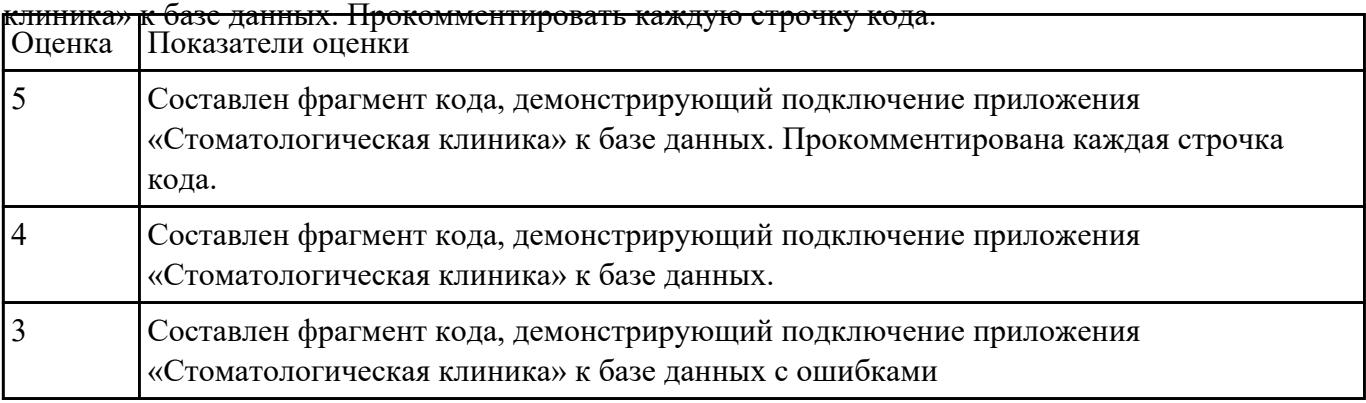

## **Задание №4**

Спроектировать графический интерфейс пользователя с соблюдением общих принципов,

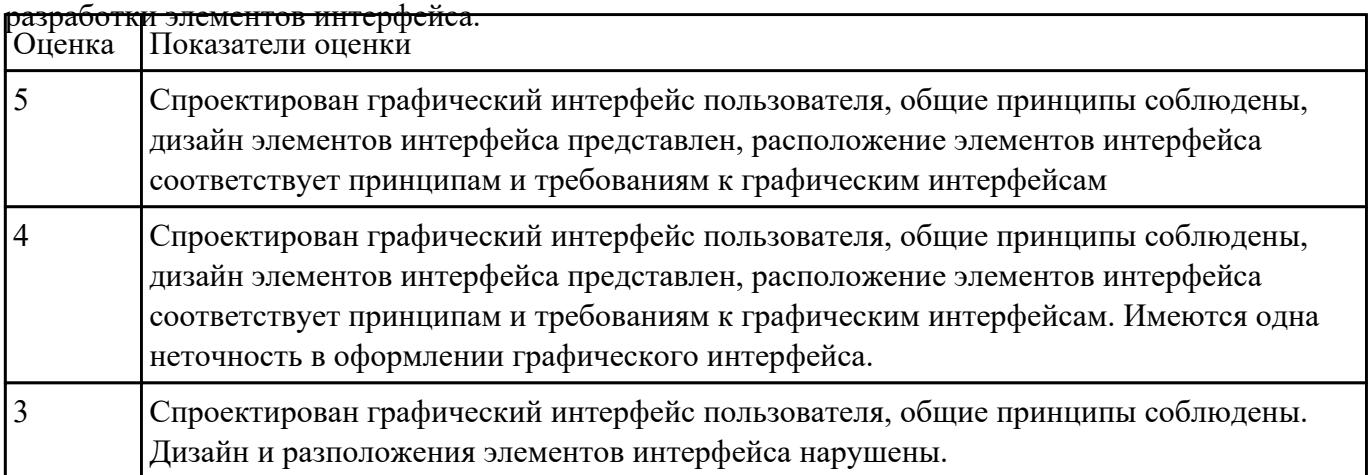

**Текущий контроль №4**

**Форма контроля:** Письменный опрос (Опрос) **Описательная часть:** Письменная работа **Задание №1**

На каждый этап жизненного цикла информационной системы представить инструментальные

средства для создания, исполнения и управления информационной системой.

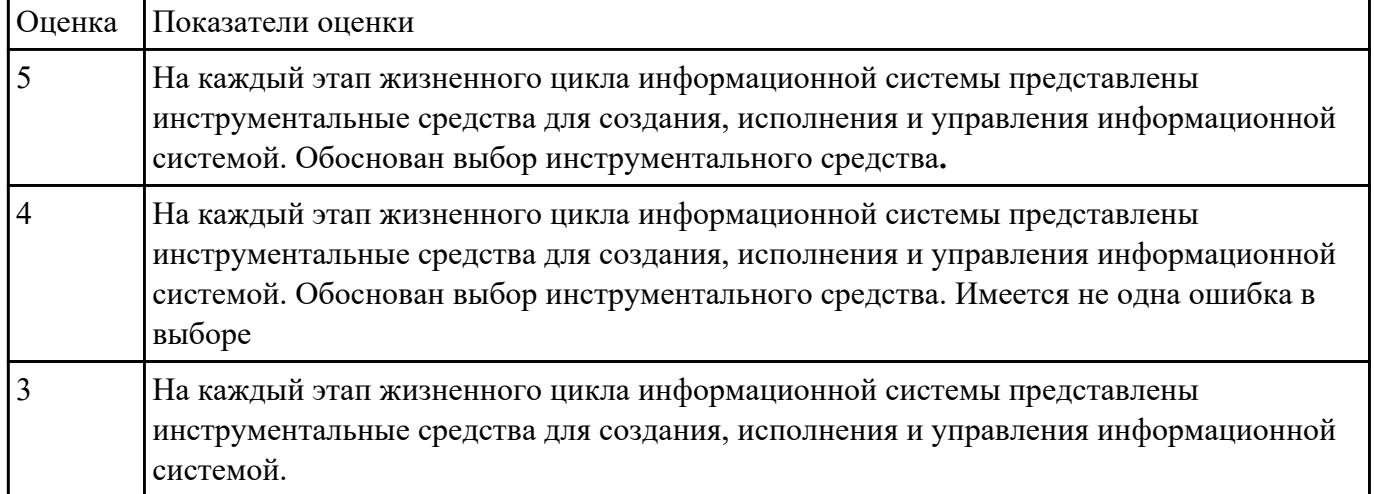

Обосновать свой выбор инструментального средства.

## **Текущий контроль №5**

**Форма контроля:** Практическая работа (Информационно-аналитический) **Описательная часть:** Практическая работа **Задание №1**

1.Прокомментировать фрагмент создания простого сервера на веб-сокетах.

```
const WebSocket = require('ws')
const UUID = require('uuid')
const wss = new WebSocket.Server({ port: 3001 })
wsson('connection', ws \Rightarrow \{ws.id = UUID()ws.on('message', message => {
    ws.send('[${ws.id}]: ${message}')
 \mathcal{V}\mathcal{Y}
```
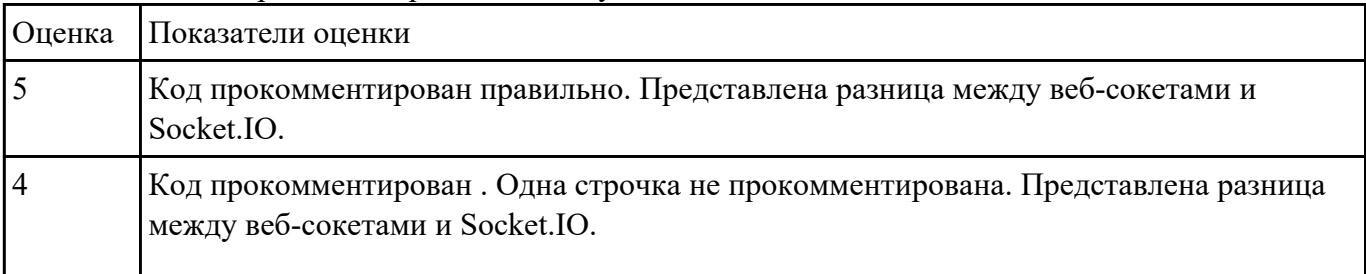

#### 2. Ответить на вопрос: В чем разница между веб-сокетами и Socket.IO?

#### **Задание №2**

Ответить на вопрос:

- 1. Что такое Socket.IO?
- 2. Назовите главные преимущества Socket.IO?
- 3. При создании чего используют Веб-сокеты?

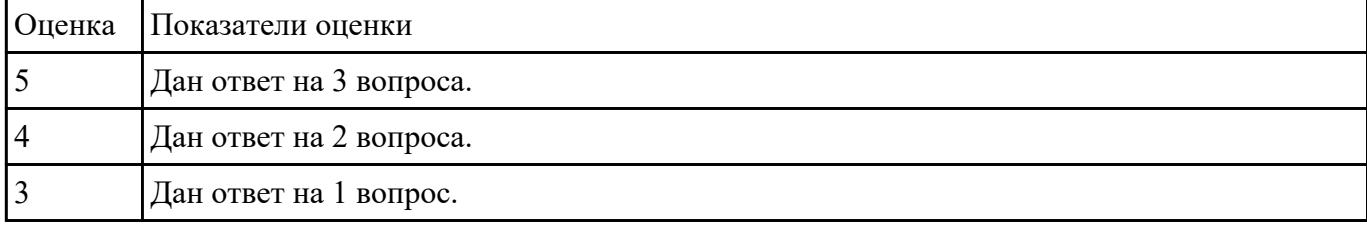

## **Текущий контроль №6**

**Форма контроля:** Практическая работа (Информационно-аналитический) **Описательная часть:** Практическая работа с ИКТ **Задание №1**

С помощью Microsoft Project спланировать работу компании по разработки программного

продукта. Определить задачи, ресурсы, временные и трудовые затраты. Построить диаграмму

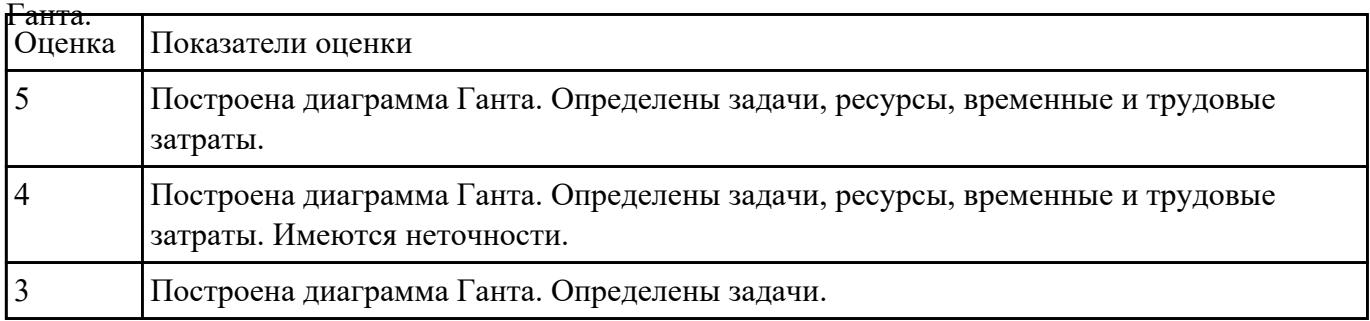

#### **Задание №2**

Написать фрагмент программы «Подача заявки на участие в конкурсе». В программе обязательно

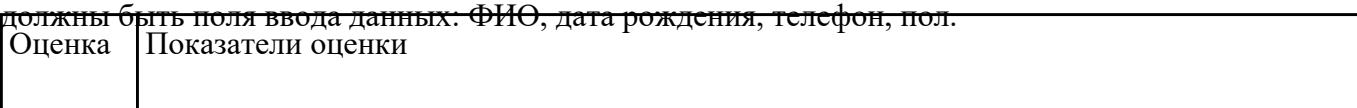

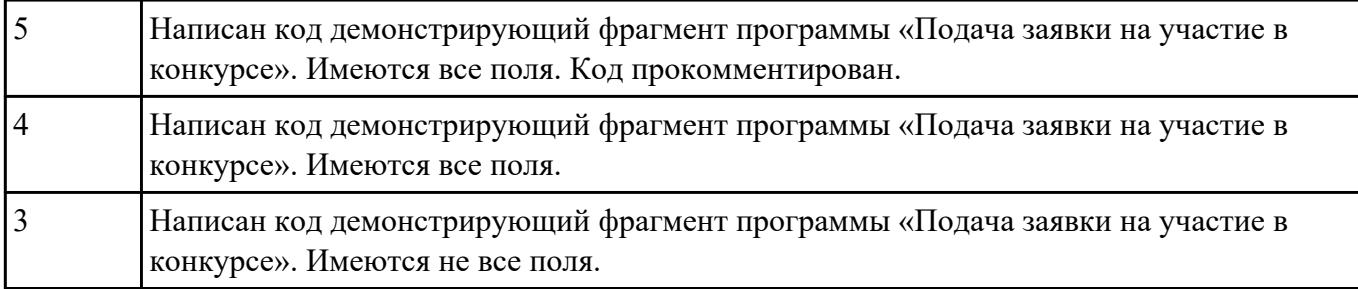